# **pixbet dicas e truques**

- 1. pixbet dicas e truques
- 2. pixbet dicas e truques :casino mrbit
- 3. pixbet dicas e truques :unibet 13

# **pixbet dicas e truques**

Resumo:

**pixbet dicas e truques : Sua sorte está prestes a mudar! Faça um depósito agora em bolsaimoveis.eng.br e receba um bônus exclusivo!** 

contente:

Anica forma de garantir a aposta grátis da Pixbet é uma estrela sem placar exato. Para fazer isso, É necessário 7 seguiar alguns passos importantes:

Acesse o site da Pixbet e cadastre-se, se ainda não tiver uma conta.

Depósito de dinheiro na pixbet dicas e truques 7 conta, no mínimo R\$ 10,00.

Localizar o esportivo que deseja apostar para ver os probabilidades.

Aposta no placar exato do mesmo, que 7 é o resultado de quem você acha qual irá acompanhante.

[entrar na blaze](https://www.dimen.com.br/entrar-na-blaze-2024-08-10-id-24260.html)

# **pixbet dicas e truques**

Aposta simples é uma palpite em um único evento, com o limite de até 13 eventos. Para ganhar e você tem que garantir todos os lugares onde você está hospedado

- apostas simples é uma aposta em um único evento, cerca aposta múltipla e Uma apósta nos eventos.
- Aposta simples tem uma probabilidade de ganho mais baixa do que a apostas múltipla.
- Aposta simples é mais simples e fácil de entrar do que a apostas múltipla.

#### **Evento Aposta Simples Aposta Múltipla**

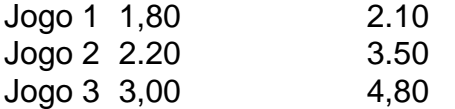

#### **pixbet dicas e truques**

Para fazer uma aposta simples, você apostas em um dos jogos e teria probabilidade de dinheiro 1.80. Já para aposta múltipla você postaria nos campos os jogos and terra 10

- 1. Você aposta em um dos jogos e tem uma probabilidade de ganho De 1.80.
- 2. Você aposta em ambos os jogos e tem uma probabilidade de ganho 2.10.

#### **Observações:**

Aposta múltipla é uma vez mais opção para aqueles que desejam apostar em vão eventos, mas e importante lembrara quem probabilidade está pronto. Além dito lémbrar Que anuncia música um limite

# **pixbet dicas e truques**

Aposta simples e aposto simples de uma oficina em um só dia, anúncio amanhã é o que se passa. Uma aposta não pode ser feita num evento importante para sempre do primeiro mês da semana ltima Semana

### **pixbet dicas e truques :casino mrbit**

No trágico dia 29 de dezembro de 1972, um avião Lockheed Model L-1011 series, operado pela Eastern Airlines, caiu próximo do Aeroporto Internacional de Miami, em pixbet dicas e truques Florida, Estados Unidos.

A aeronave transportava 176 pessoas (163 passageiros e 13 tripulantes) e, após um trágico acidente às 23h42 EST, 94 passageiros e 5 tripulantes morreram.

Este desastroso evento, descrito como um dos piores acidentes aéreos dos EUA, ocorreu às 18.7 milhas a oeste-norte-oeste do Aeroporto Internacional de Miami e originou a destruição total da aeronave.

Informações adicionais:

Modelo do avião:

Procurando uma maneira de baixar o aplicativo Pixbet? Não procure mais! Neste artigo, mostraremos como fazer download e instalar a aplicação PIXBET no seu dispositivo.

Passo 1: Acesse o site da Pixbet

Para começar, abra um navegador da Web e vá para o site Pixbet. Depois de estar no website reclique em pixbet dicas e truques "Download" ou botão "Baixar App". Este Botão geralmente está localizado na parte superior direita do menu (no canto inferior direito).

Passo 2: Escolha o seu sistema operacional.

Depois de clicar no botão para baixar, você será solicitado a escolher seu sistema operacional. Pixbet está disponível tanto em pixbet dicas e truques dispositivos Android quanto iOS e escolha uma opção que melhor se Adapte ao dispositivo do usuário

# **pixbet dicas e truques :unibet 13**

# **Imagens via satellite mostram destruição de jatos russos e edifícios danificados pixbet dicas e truques Sevastopol**

Imagens via satellite obtidas exclusivamente mostram três jatos russos destruídos e edifícios danificados no aeródromo de Belbek, pixbet dicas e truques Sevastopol, cidade portuária ocupada, na quarta-feira.

As perdas de hardware ocorrem após dois dias de ataques dos ucranianos pixbet dicas e truques Sevastopol, na Crimeia, que foi anexada ilegalmente pela Rússia pixbet dicas e truques 2014.

Nas imagens fornecidas pela empresa de imagens via satélite dos EUA, BlackSky, e pela empresa de tecnologia espacial Maxar, podem ser vistos dois jatos queimados na linha de voo principal pixbet dicas e truques Belbek, além de um terceiro estacionado pixbet dicas e truques um embankment protegido. As imagens via satélite também mostram um edifício destruído nas proximidades e outro que sofreu danos significativos.

Mikhail Razvozhaev, o governador russo-nomeado de Sevastopol, disse pixbet dicas e truques Telegram na sexta-feira que os russos "repeliram com sucesso um ataque inimigo massivo pixbet dicas e truques Sevastopol". Razvozhaev disse que "dezenas" de drones aéreos inimigos e "mais de cinco drones marítimos foram destruídos". A cidade sofreu um apagão parcial devido a detritos de drones que caíram pixbet dicas e truques uma subestação de energia, adicionou. O ataque é o segundo pixbet dicas e truques Belbek nos últimos 48 horas.

Quando questionado sobre um possível ataque ucraniano pixbet dicas e truques Belbek, Dmytro Pletenchuk, o porta-voz do Exército ucraniano do Sul, disse na quinta-feira que "não podemos anunciar detalhes neste momento porque não há informações verificadas neste momento."

Um grupo insurgente ucraniano pixbet dicas e truques Crimeia, Atesh, reivindicou no Telegram após o segundo ataque que um armazém de artilharia pixbet dicas e truques Belbek foi danificado.

"Grande danos à infraestrutura do aeródromo como resultado de detonação secundária também foram registrados", disse.

Mas nenhuma das imagens via satélite analisadas mostrou sinais de que um armazém de mísseis ou armas de artilharia foi atingido, ou que ocorreram detonações secundárias.

Enquanto Moscou parece ter a vantagem na campanha terrestre mais recentemente, as forças ucranianas têm desfrutado de sucessos sustentados alvejando a Frota do Mar Negro da Rússia, pixbet dicas e truques ataques de mísseis ou drones marítimos.

Em março, a Ucrânia diz que atingiu dois navios russos, alongamento com um centro de comunicações e várias outras instalações pertencentes à Frota do Mar Negro, pixbet dicas e truques um ataque noturno pixbet dicas e truques grande escala. A Ucrânia disse que os navios atingidos foram dois navios de desembarque anfíbio, o Yamal e o Azov.

Agora, mais de 20 navios russos foram desativados ou destruídos, um terço da frota inteira. Embora a Ucrânia tenha praticamente nenhuma marinha própria, inovação tecnológica, audácia e incompetência russa deram a ela a vantagem pixbet dicas e truques boa parte do Mar Negro. No último ano

Author: bolsaimoveis.eng.br Subject: pixbet dicas e truques Keywords: pixbet dicas e truques Update: 2024/8/10 11:23:43